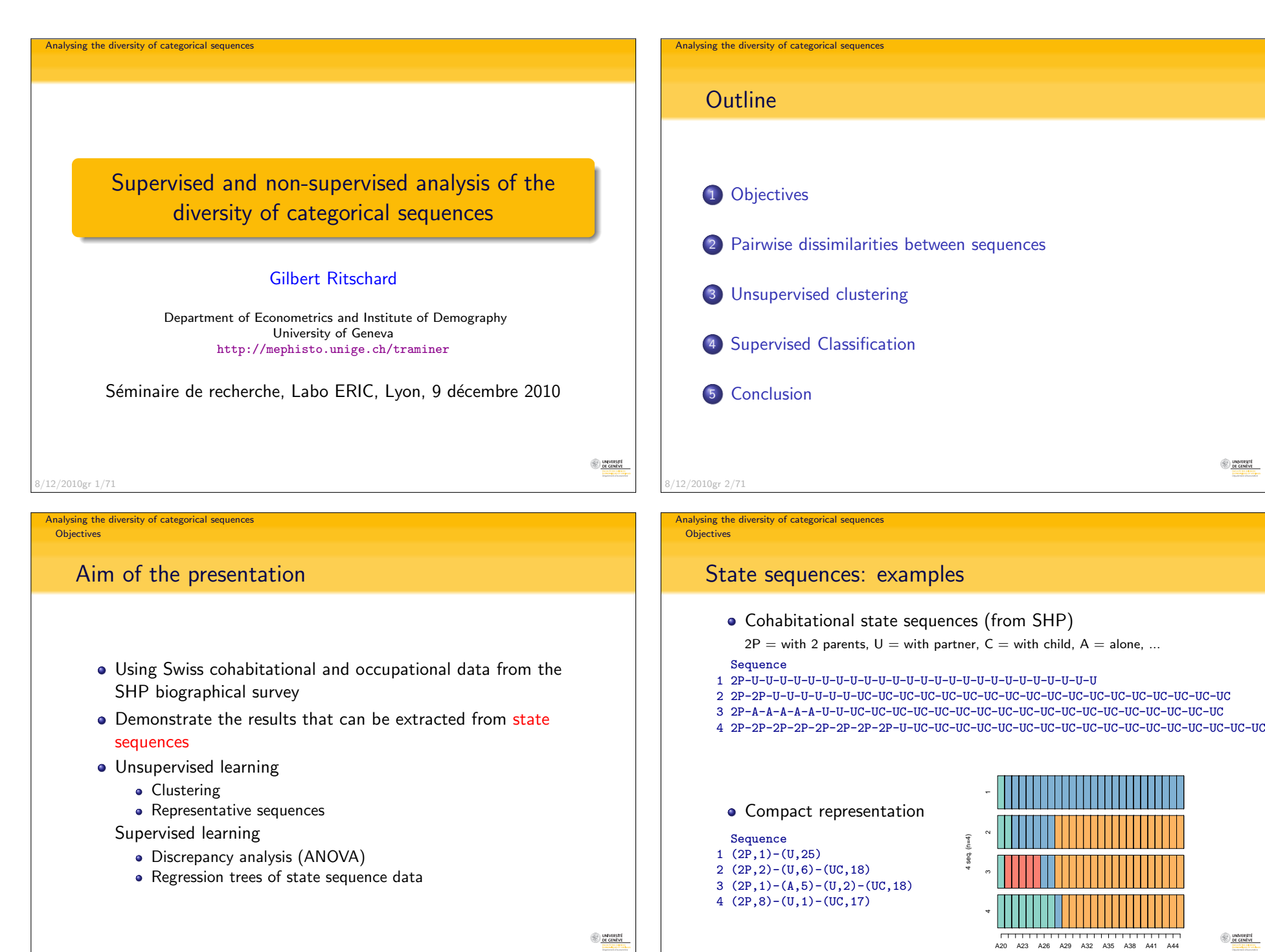

8/12/2010gr 5/71

8/12/2010gr 4/71

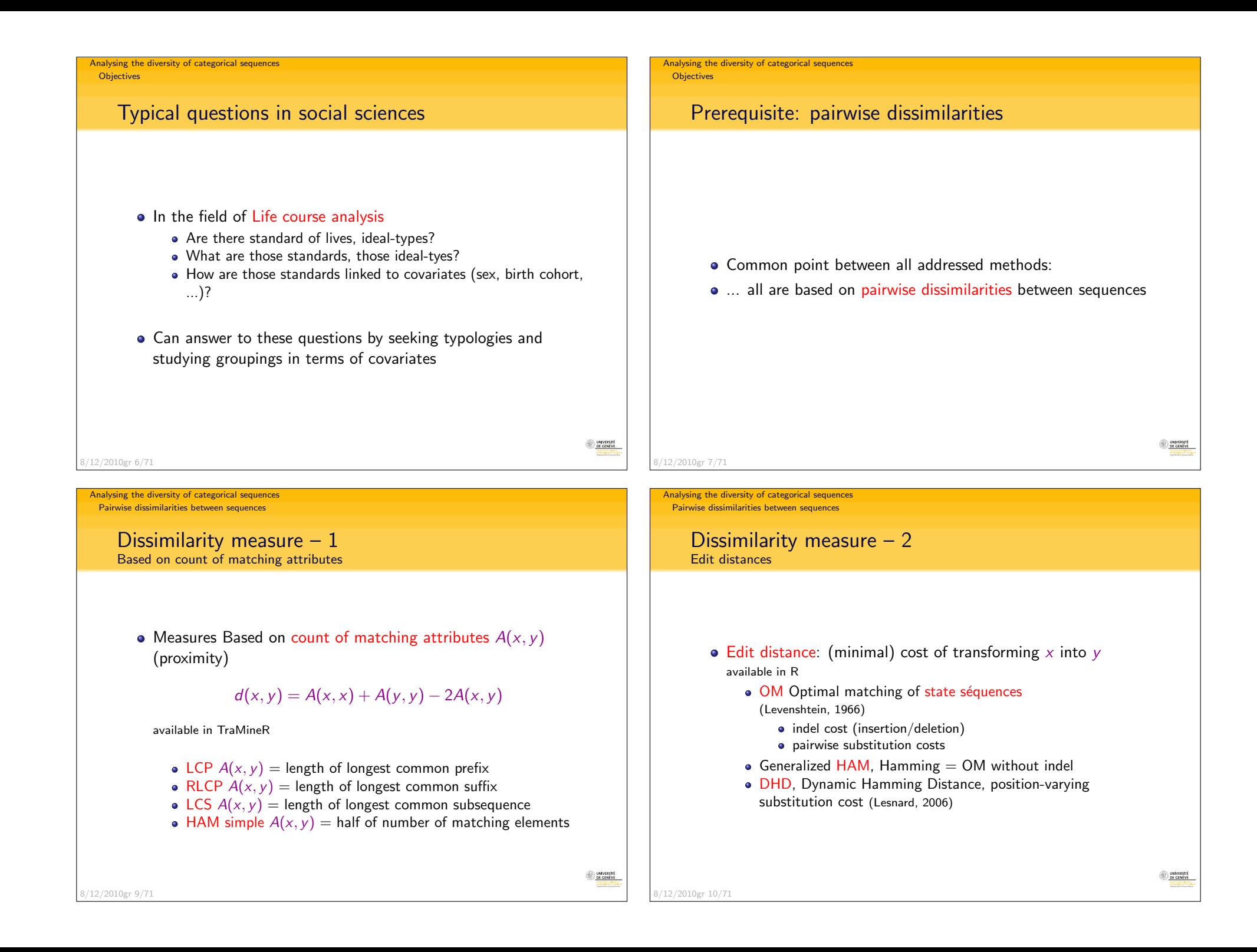

Pairwise dissimilarities between sequences

### Discrepancy of a set of sequences

- From a dissimilarity matrix, we can define the <mark>discrepancy</mark> of a set of sequences
- Sum of squares  $SS$  can be expressed in terms of pairwise distances

$$
SC = \sum_{i=1}^{n} (y_i - \bar{y})^2 = \frac{1}{n} \sum_{i=1}^{n} \sum_{j=i+1}^{n} (y_i - y_j)^2
$$

$$
= \frac{1}{n} \sum_{i=1}^{n} \sum_{j=i+1}^{n} d_{e,ij}^2
$$

Replacing  $d_{e,ij}^2$  with the dissimilarity OM, LCP, LCS  $...$  (or its square), we get a pseudo SS.

8/12/2010gr 11/71

Analysing the diversity of categorical sequencesUnsupervised clusteringTypology

### Building a typology

- To illustrate, hierarchical clustering with Ward criterion
- Data: Cohabitational trajectories,
	- 1503 sequences from the 2002 biographic survey of the SHP
	- alphabet of 10 states
	- yearly data, from age 20 to 45 years (length 26)

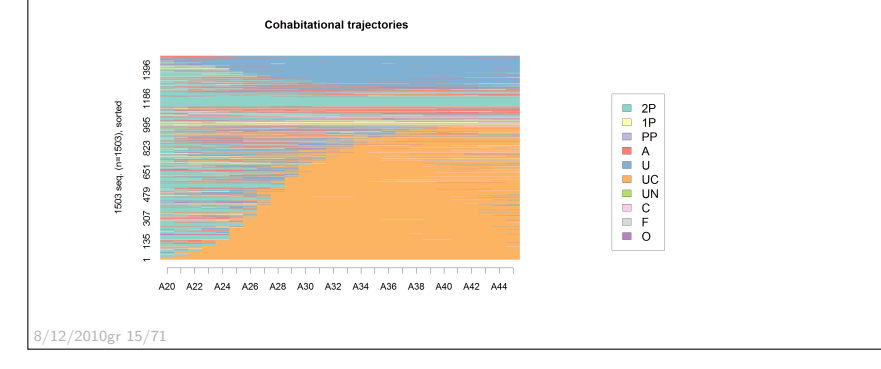

Analysing the diversity of categorical sequences

Pairwise dissimilarities between sequences

# Dissimilarity based analysis

- $\bullet$  If we know how to compute a dissimilarity.
- we can apply any analysis based on dissimilarities or variances
	- Clustering (agglomerative, divisive, partitioning, ...) (Kaufmanand Rousseeuw, 2005)

UNIVERSITÉ<br>DE GENÈVE

UNIVERSITÉ<br>DE GENÈVE

- Principal coordinate analysis (PCO, MDS) (Gower, 1966)
- Representative sequences (Gabadinho et al., 2009b)
- ANOVA (Studer et al., 2010)
- ...

Analysing the diversity of categorical sequencesUnsupervised clustering

Typology

8/12/2010gr 12/71

De Geneve

DE GENÈVE

### Clustering from dissimilarities

- Compute the dissimilarity matrix, for instance with TraMineRom.coh <- seqdist(seqs.coh, method="OM", sm="TRATE", indel=1)
- om.dist.coh is a  $1503 \times 1503$  matrix that can be passed to any clustering method that accepts a distance matrix as input
- In R, we can use the cluster library (Maechler et al., 2005) which proposes among others
	- agnes() an agglomerative method
	- diana() a divisive method
	- pam() partitioning around medoids
- Illustration: agglomerative method with <mark>Ward</mark>
- We use the agnes() function
	- clw.coh <- agnes(om.coh, diss=T, method="ward")
- and retain the partition into 5 clusters
	- $\bullet$  cutree(clw.coh,  $k=5$ )

8/12/2010gr 16/71

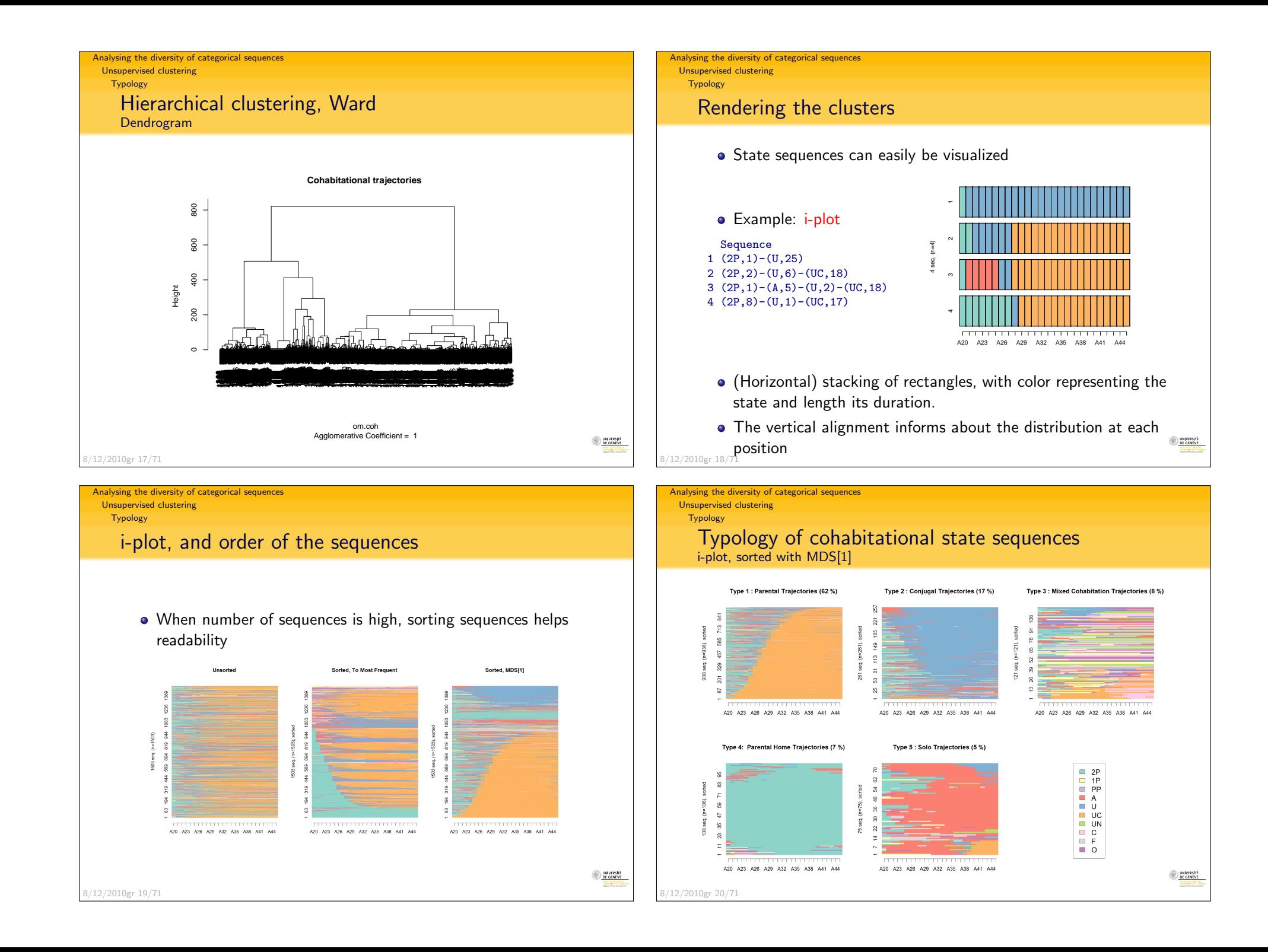

Unsupervised clustering

Typology

8/12/2010gr 21/71

Unsupervised clustering

Analysing the diversity of categorical sequences

 Typology of cohabitational state sequences**Discrepancies** 

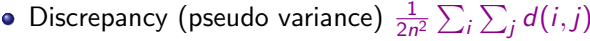

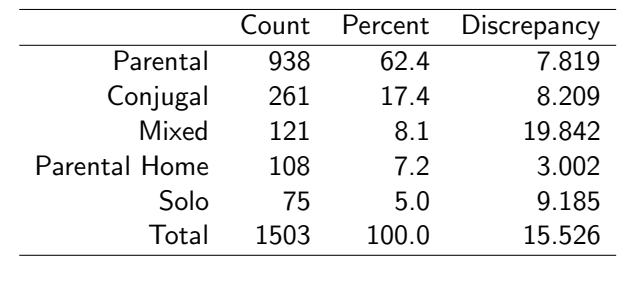

#### Analysing the diversity of categorical sequencesUnsupervised clusteringTypology Typology of cohabitational state sequencesd-plot, transversal distributions**Type 1 : Parental Trajectories (62 %) Type 2 : Conjugal Trajectories (17 %) Type 3 : Mixed Cohabitation Trajectories (8 %)** 0.0 0.2 0.4 0.6 0.8 1.0  $\circ$  . 0.0 0.2 0.4 0.6 0.8 1.0 0.0 0.2 0.4 0.6 0.8 1.0  $\degree$  $= 261$  $_{\rm 6}^{\rm o}$  .  $\tilde{z}$ Freq. (n=938) Freq. (n=261) Freq. (n=121)  $Freq.$  $F$ req.

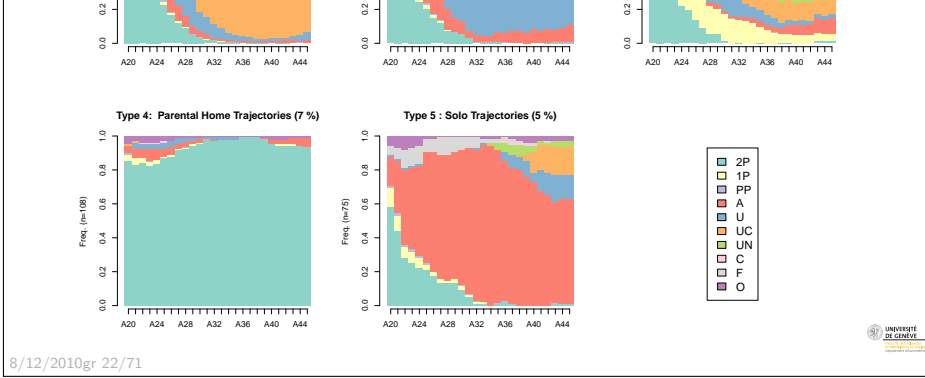

**DE CENEVE** 

Analysing the diversity of categorical sequencesUnsupervised clustering

Typology

### Typology of cohabitational state sequencesmt-plot, mean time in each state

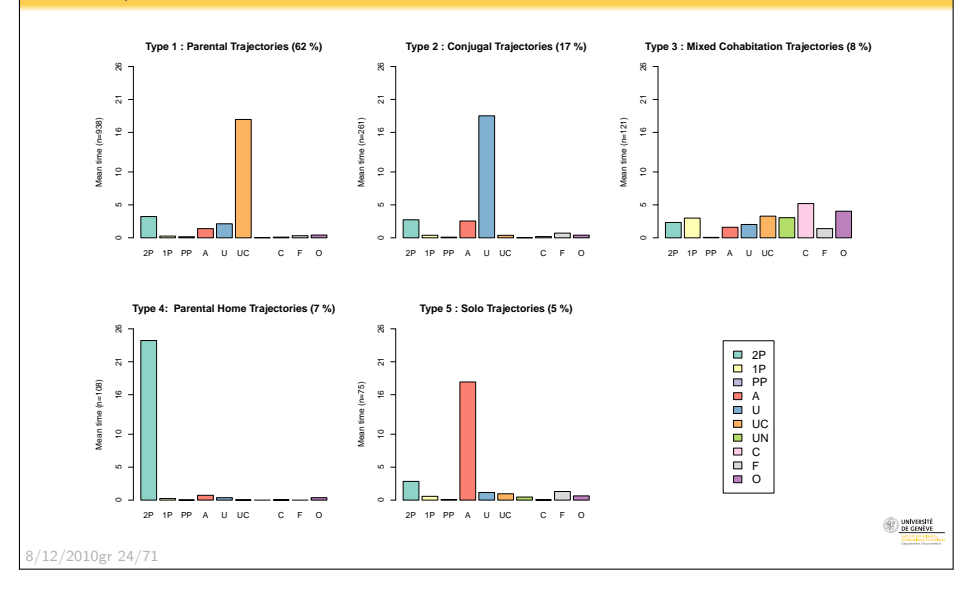

#### Typology Typology of cohabitational state sequencesHt-plot, transversal entropies

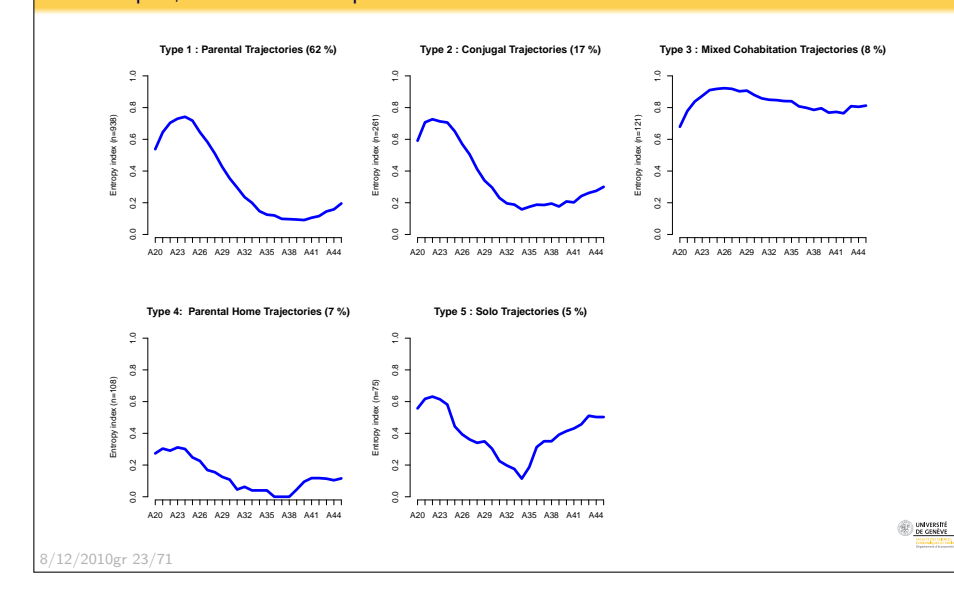

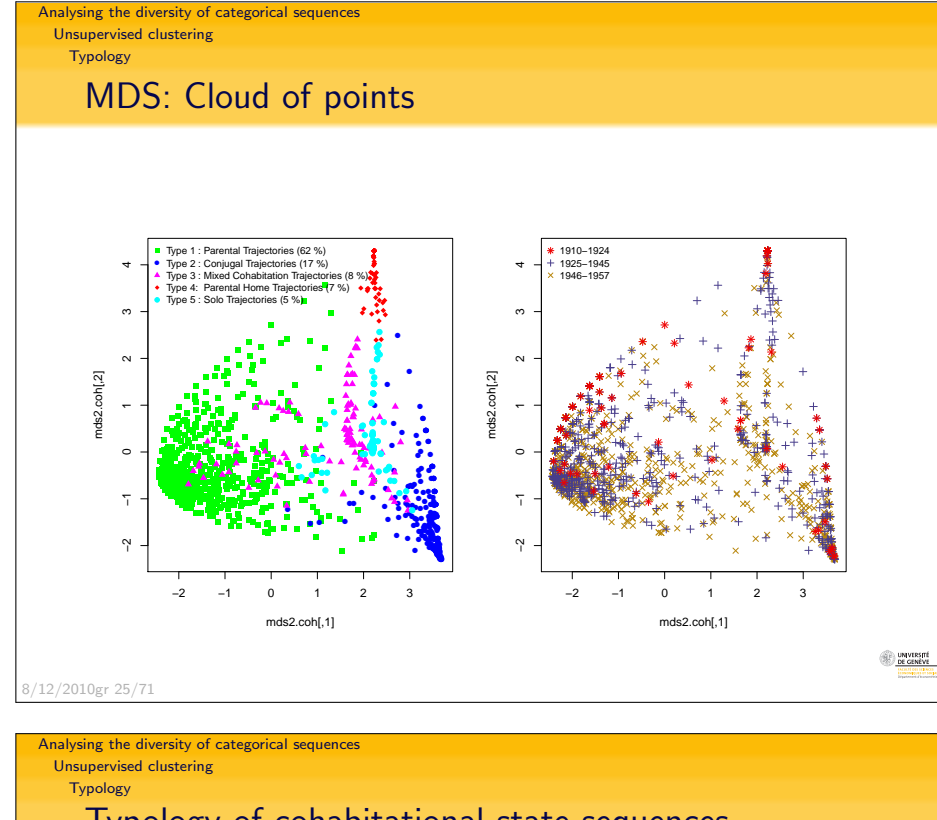

### Typology of cohabitational state sequencesd-plot

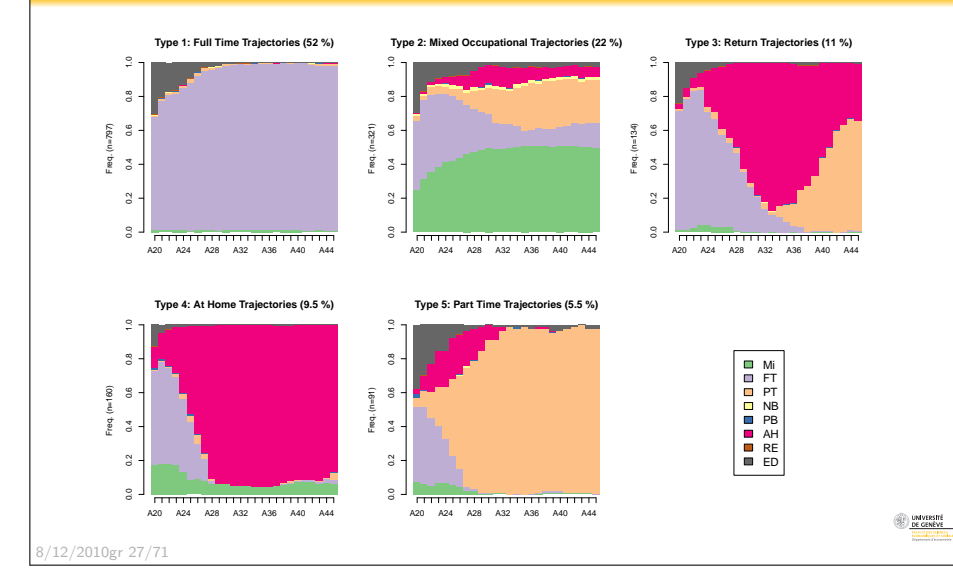

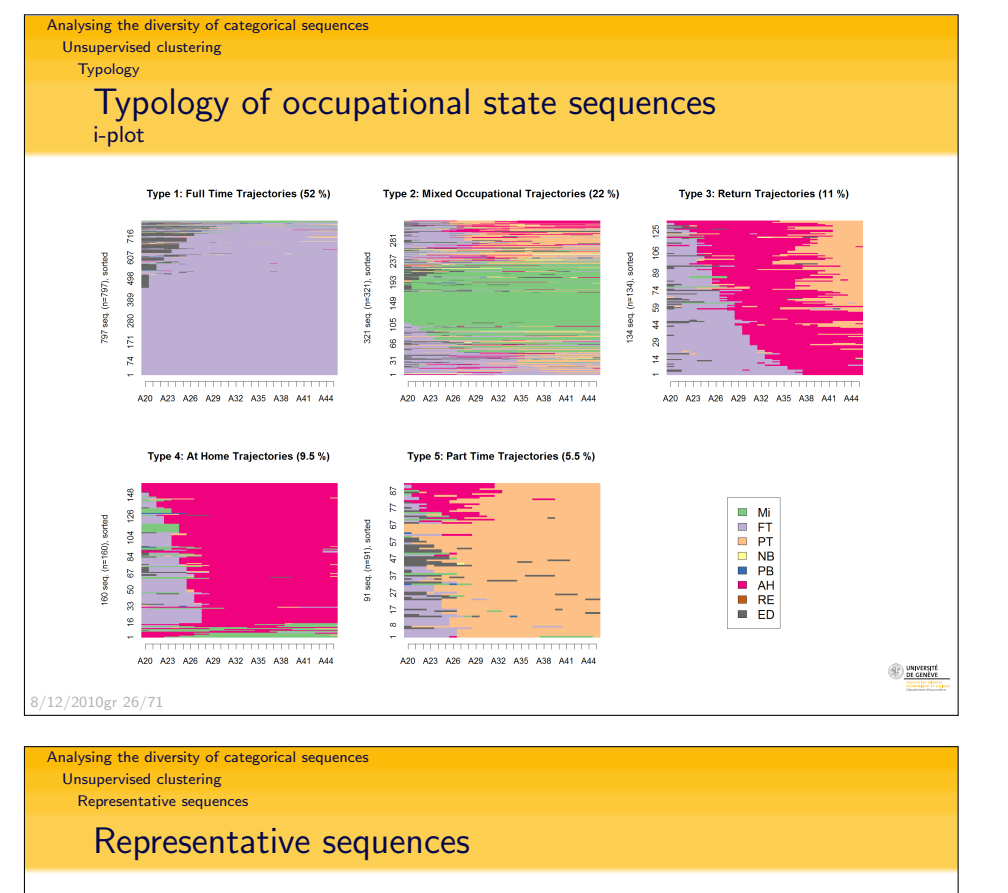

- Aim: summarize a set of sequences
- Find a small set of sequences, such that
	- non redundant
	- cover a minimal percentage of the set
- Redundance and coverage defined in terms of neighborhood
	- $x$  and  $y$  non redundant if  $d(x, y) > \delta_{tsim}$
	- coverage: % of sequences that have at least one representative
	- r in their neighborhood  $(d(x, r) < \delta_{tsim})$

8/12/2010gr 29/71

Unsupervised clustering

Representative sequences

# Representative sequences

**Heuristic** 

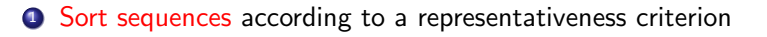

- density number of sequences in its neighborhood
- centrality sum of distances to all other sequences
- others: frequency, mean of its state frequencies, likelihood, ...

#### 2 Suppress redundancy

- Compute coverage of the sequence with highest score
- Then, for the next ones
	- drop out if redundant with sequences already retained
	- else, compute coverage of the new set of representatives
- Stop when the wanted coverage is reached.

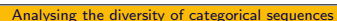

Unsupervised clustering

Representative sequences

### Representative sequences: ExampleCohabitational trajectories (tsim= $.2$ , trep= $.6$ )

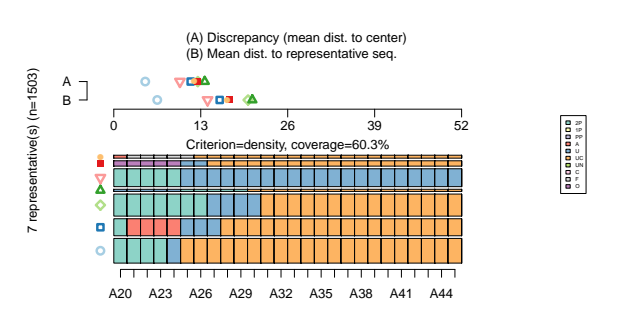

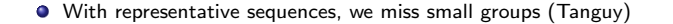

**DE CENEVE** 

8/12/2010gr 31/71

1 representative(s) (n=160)

8/12/2010gr 33/71

A<br>B

8/12/2010gr 30/71

#### Analysing the diversity of categorical sequencesUnsupervised clustering

Representative sequences

### Representative sequences by clusterCohabitational trajectories  $(s)$  (tsim=.1, trep= 4)

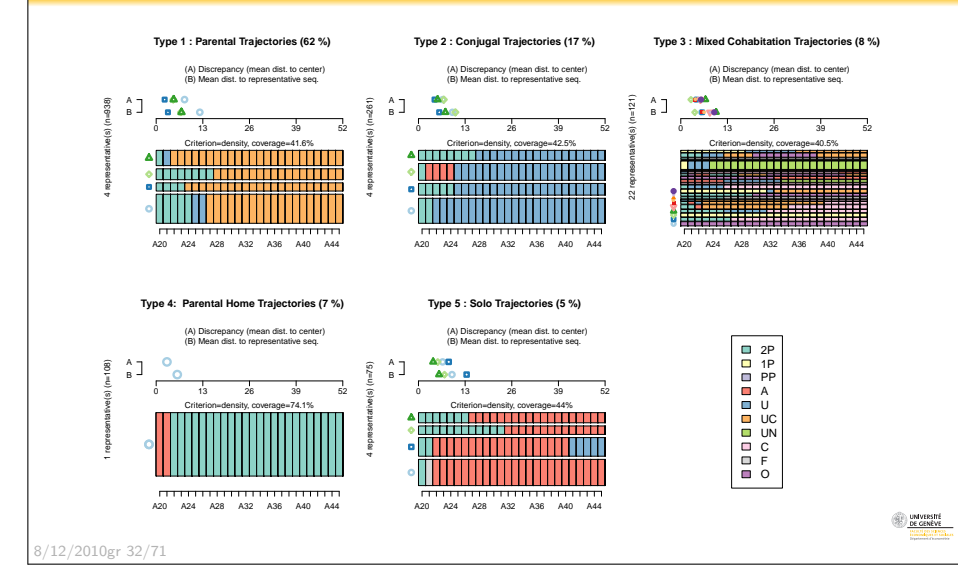

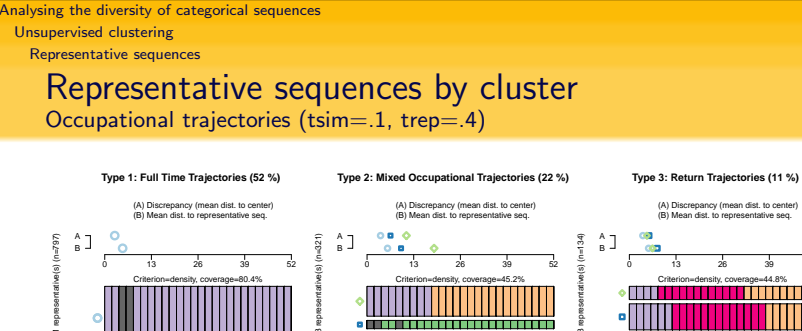

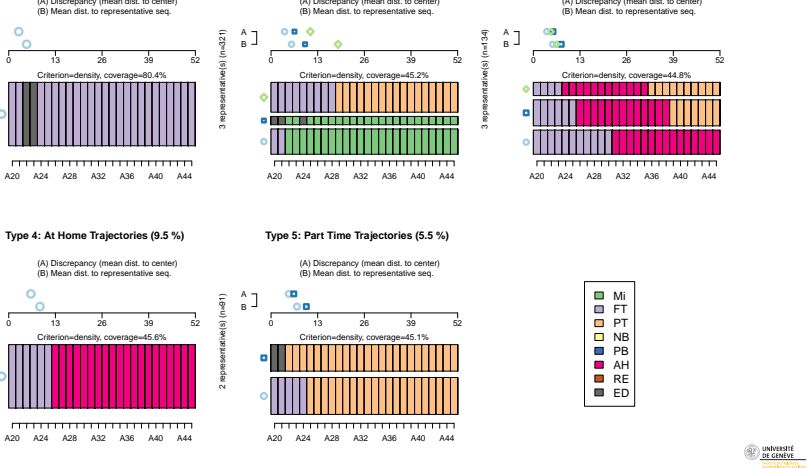

**OF GENEVE** 

Supervised Classification

ANOVA on sequential data

### Association between sequences and a covariate

- For supervised clustering (according the value of a covariate)
- ... must be able to measure association between sequential data and a covariate
- Since we know how to determine the dicrepancy

$$
SS = \frac{1}{n} \sum_{i=1}^{n} \sum_{j=1+1}^{n} d_{ij}
$$

We can compute pseudo  $\mathcal{R}^2$ 's and pseudo  $\mathcal{F}$ 's

8/12/2010gr 36/71

Analysing the diversity of categorical sequencesSupervised ClassificationANOVA on sequential data

### Pseudo R-square and ANOVA Table

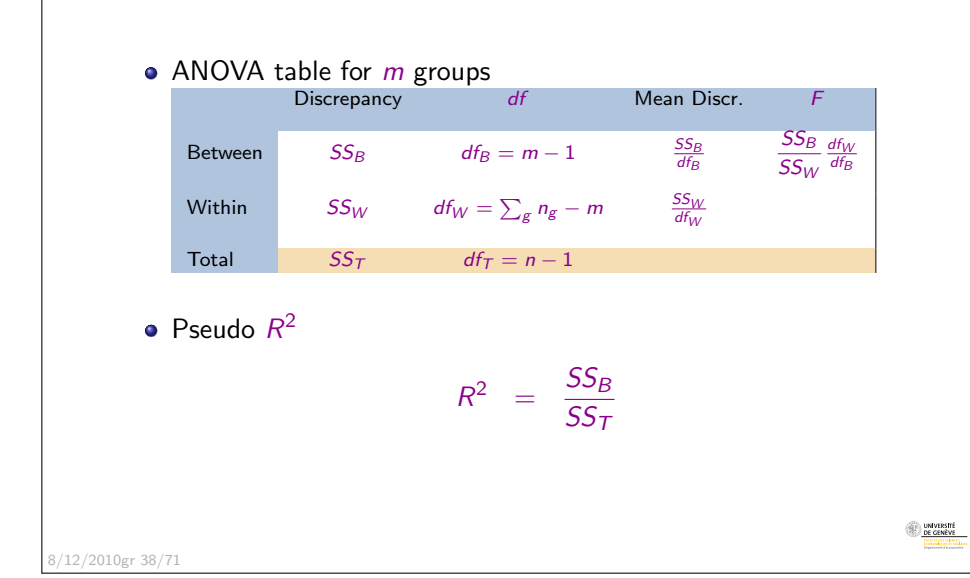

#### Analysing the diversity of categorical sequencesSupervised Classification ANOVA on sequential data Analysis of sequence discrepancy(Studer et al., 2009, 2010)

- ANOVA like analysis based on pairwise dissimilarities
- We decompose the SS (Sum of squares equivalent)

 $SS_T = SS_B + SS_W$ 

**•** Here, with the formula shown earlier

$$
SS_T = \frac{1}{n} \sum_{i=1}^{n} \sum_{j=i+1}^{n} d_{ij}
$$
  
\n
$$
SS_W = \sum_{g} \left( \frac{1}{n_g} \sum_{i=1}^{n_g} \sum_{j=i+1}^{n_g} d_{ij,g} \right)
$$
  
\n
$$
SS_B = SS_T - SS_W
$$

Analysing the diversity of categorical sequencesSupervised ClassificationANOVA on sequential data

Pseudo F

8/12/2010gr 37/71

D UNVERSITÉ<br>DE GENÈVE

Pseudo *F* 

$$
F = \frac{SS_B/(m-1)}{SS_W/(n-m)}
$$

- Normality is not defendable in this setting.
- $F$  cannot be compared with an  $F$  distribution.
- The significance is assessed through a permutation test
- Permutation test: iteratively randomly reassign each covariateprofile to one of the observed sequence and recompute the  $\bar{F}_1$
- Empirical distribution of  $\digamma$  under independence.

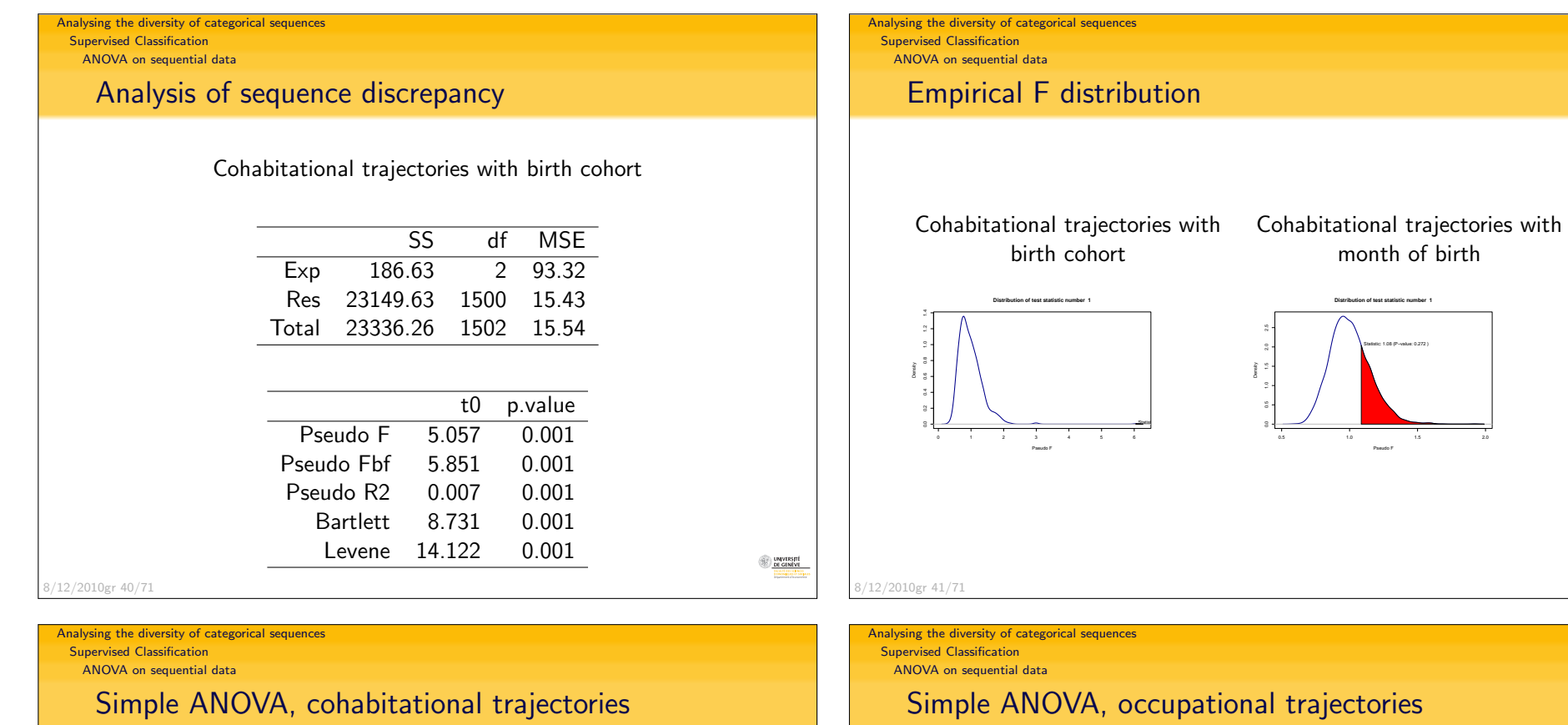

# Simple ANOVA, cohabitational trajectories

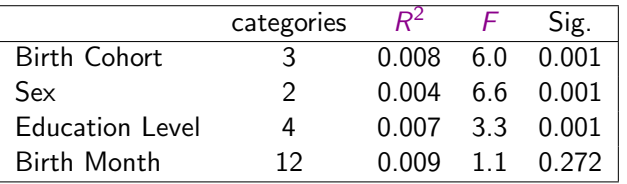

# Simple ANOVA, occupational trajectories

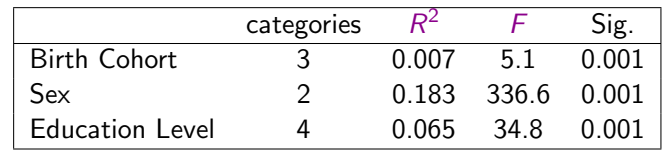

8/12/2010gr 42/71

8/12/2010gr 43/71

 $\begin{tabular}{|c|c|} \hline \hline \multicolumn{3}{|c|}{\text{unvuxgut}}\\ \hline \multicolumn{3}{|c|}{\text{onvuxgut}}\\ \hline \multicolumn{3}{|c|}{\text{unvuxgut}}\\ \hline \multicolumn{3}{|c|}{\text{unvuxgut}}\\ \hline \multicolumn{3}{|c|}{\text{unvuxgut}}\\ \hline \multicolumn{3}{|c|}{\text{unvuxgut}}\\ \hline \multicolumn{3}{|c|}{\text{unvuxgut}}\\ \hline \multicolumn{3}{|c|}{\text{unvuxgut}}\\ \hline \multicolumn{3}{|c|$ 

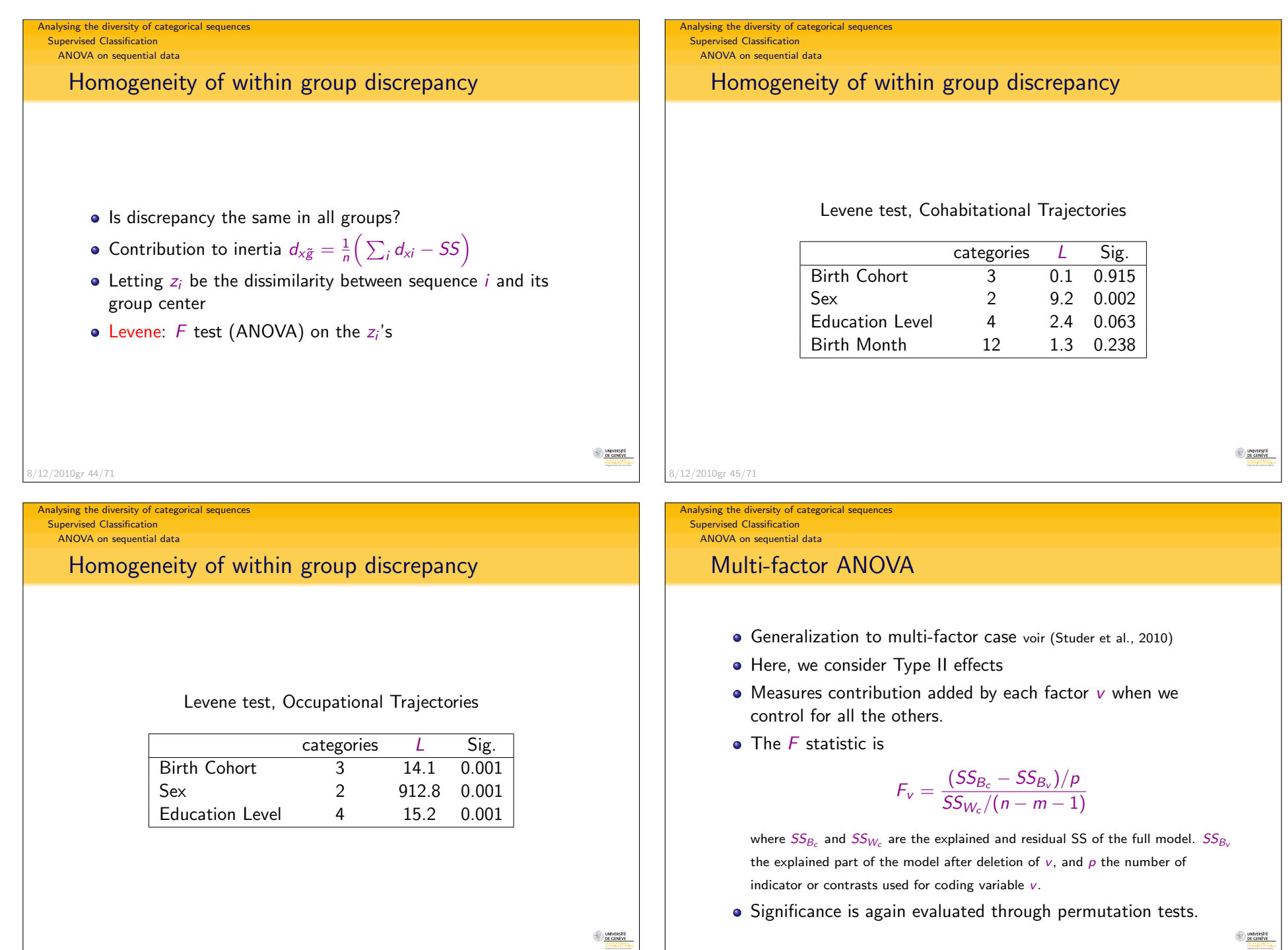

8/12/2010gr 47/71

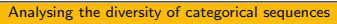

Supervised Classification

ANOVA on sequential data

# Multi-factor, derivation of the results

- Consider the linear model  $\textbf{Y} = \textbf{X}\textbf{B}$  $\mathbf{r}$  =
- Its 'Hat' matrix  $\boldsymbol{\mathsf{H}} = \boldsymbol{\mathsf{X}} (\boldsymbol{\mathsf{X}}' \boldsymbol{\mathsf{X}})^{-1} \boldsymbol{\mathsf{X}}'$ , such that  $\hat{\boldsymbol{\mathsf{Y}}} = \boldsymbol{\mathsf{H}} \boldsymbol{\mathsf{Y}}$
- Gower's matrix  $\displaystyle {\mathsf G}=-\frac{1}{2}\Big(\mathsf I-\frac{1}{n}\mathsf{1}\mathsf{1}^\prime\Big) {\mathsf D}\Big(\mathsf I-\frac{1}{n}\mathsf{1}\mathsf{1}^\prime\Big)$ with  $D$  matrix of squared Euclidean distances
- We have

$$
SST = tr(G)
$$
  
\n
$$
SSB = tr(HG)
$$
  
\n
$$
SSW = tr((I - H)G)
$$

 $\big)$ 

D UNVERSITÉ<br>DE GENÈVE

DE GENÈVE

Generalization by substituting  $D$  with the matrix of dissimilarities.

8/12/2010gr 48/71

Analysing the diversity of categorical sequencesSupervised Classification ANOVA on sequential dataEvolution of the differences

- $\bullet$  How do differences vary over time?
- At which age do trajectories most differ between cohorts?
- Compute  $\mathcal{R}^2$  on small <mark>sliding windows</mark> (length 2)
- $\Rightarrow$  Series of  $R^2$ , and we plot their evolution
- Likewise we can plot the series of
	- the total residual discrepancies  $(SS_W)$
	- the residual discrepancy of each group  $\left( S S_{G}\right)$

Analysing the diversity of categorical sequencesSupervised Classification

ANOVA on sequential data

# Multi-factor analysis

sex, birth cohort, level of education

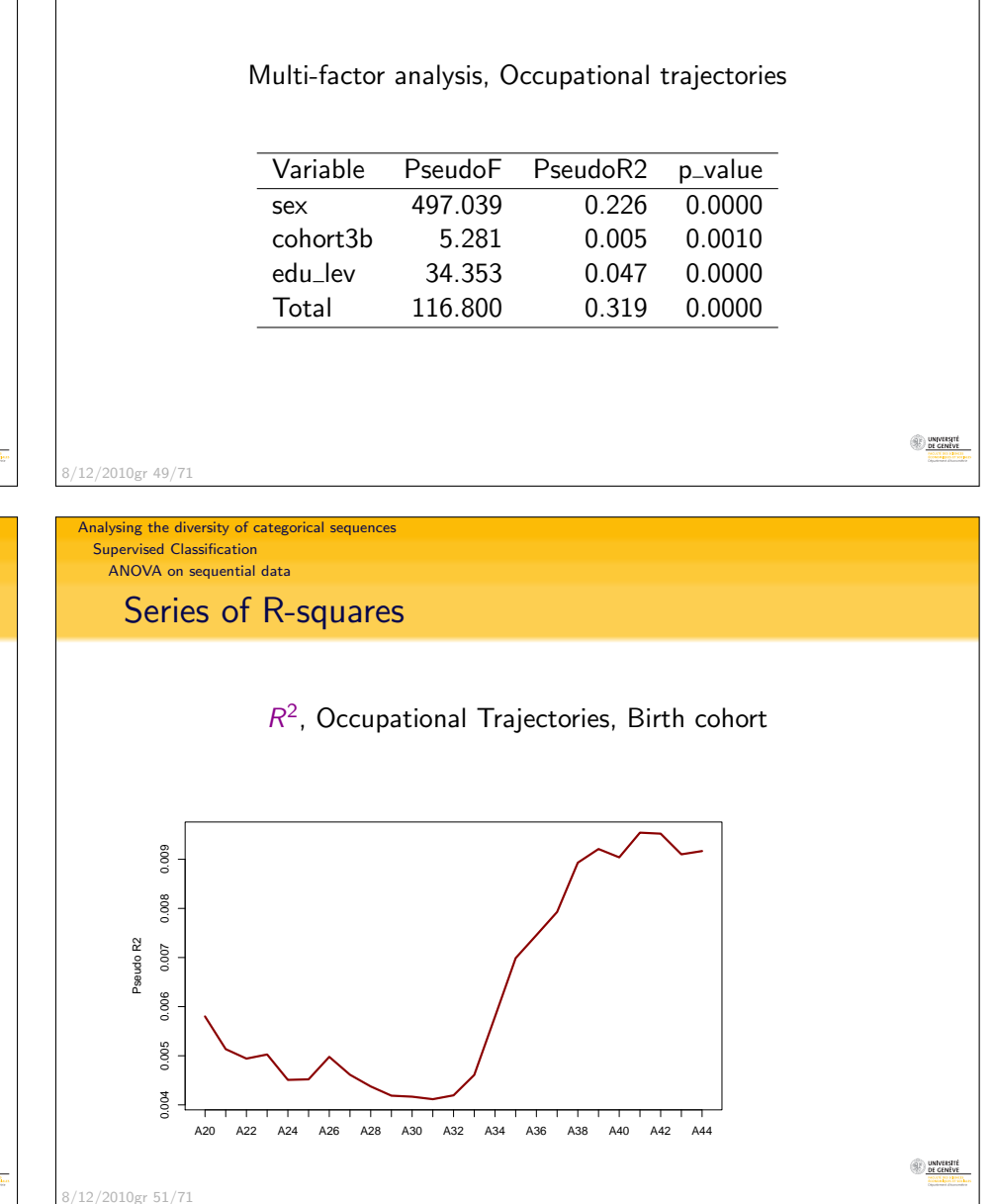

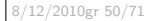

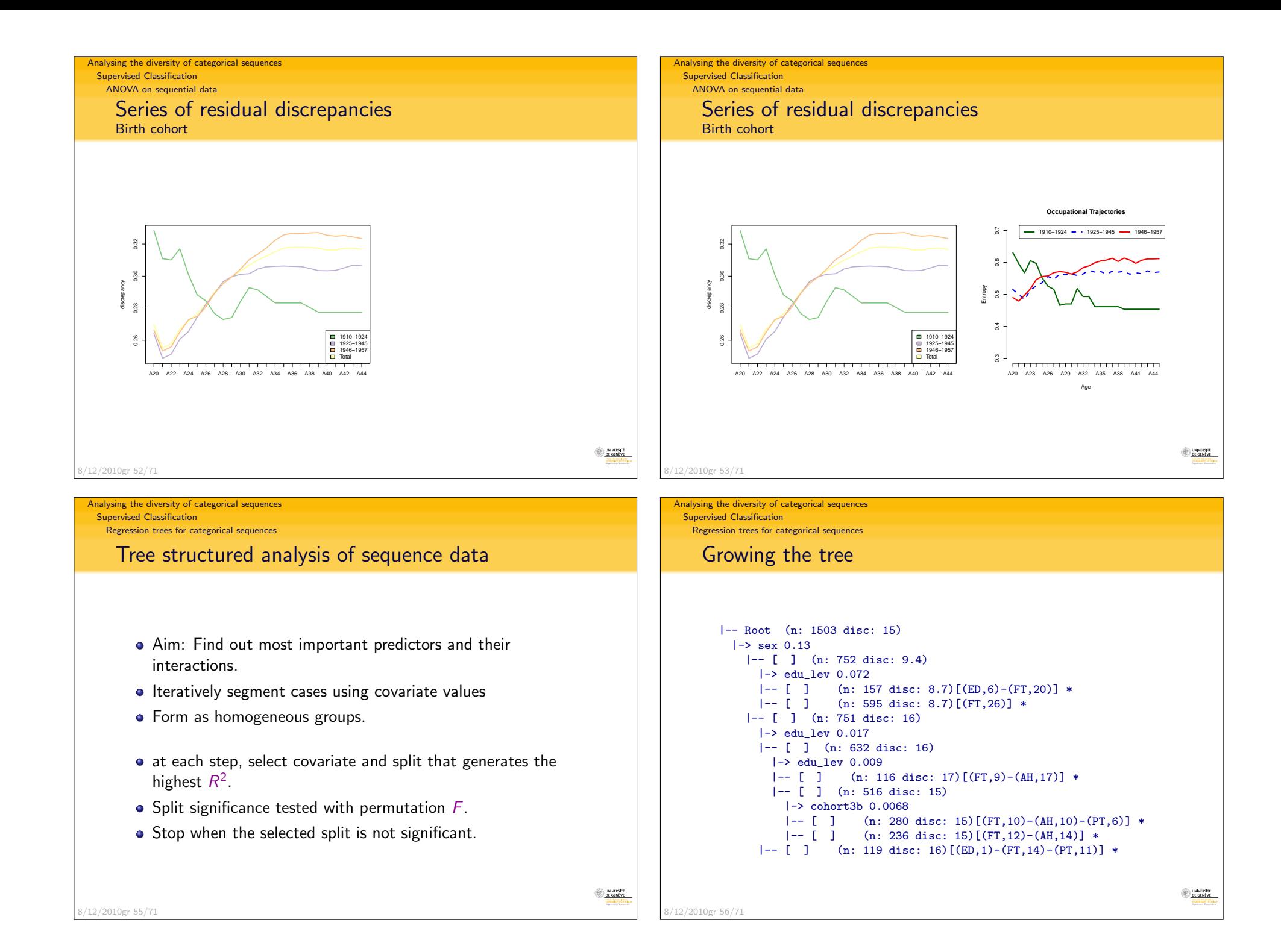

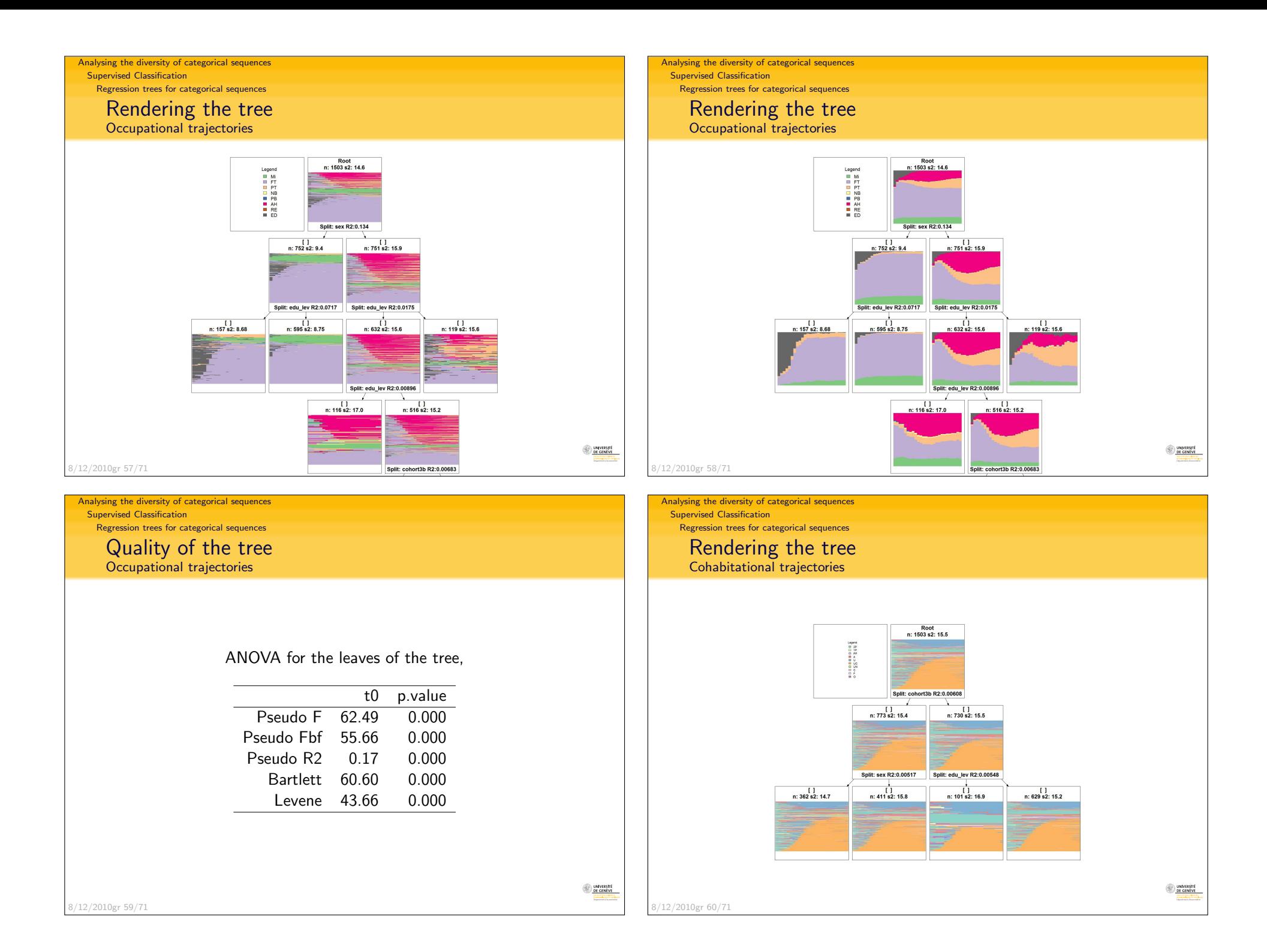

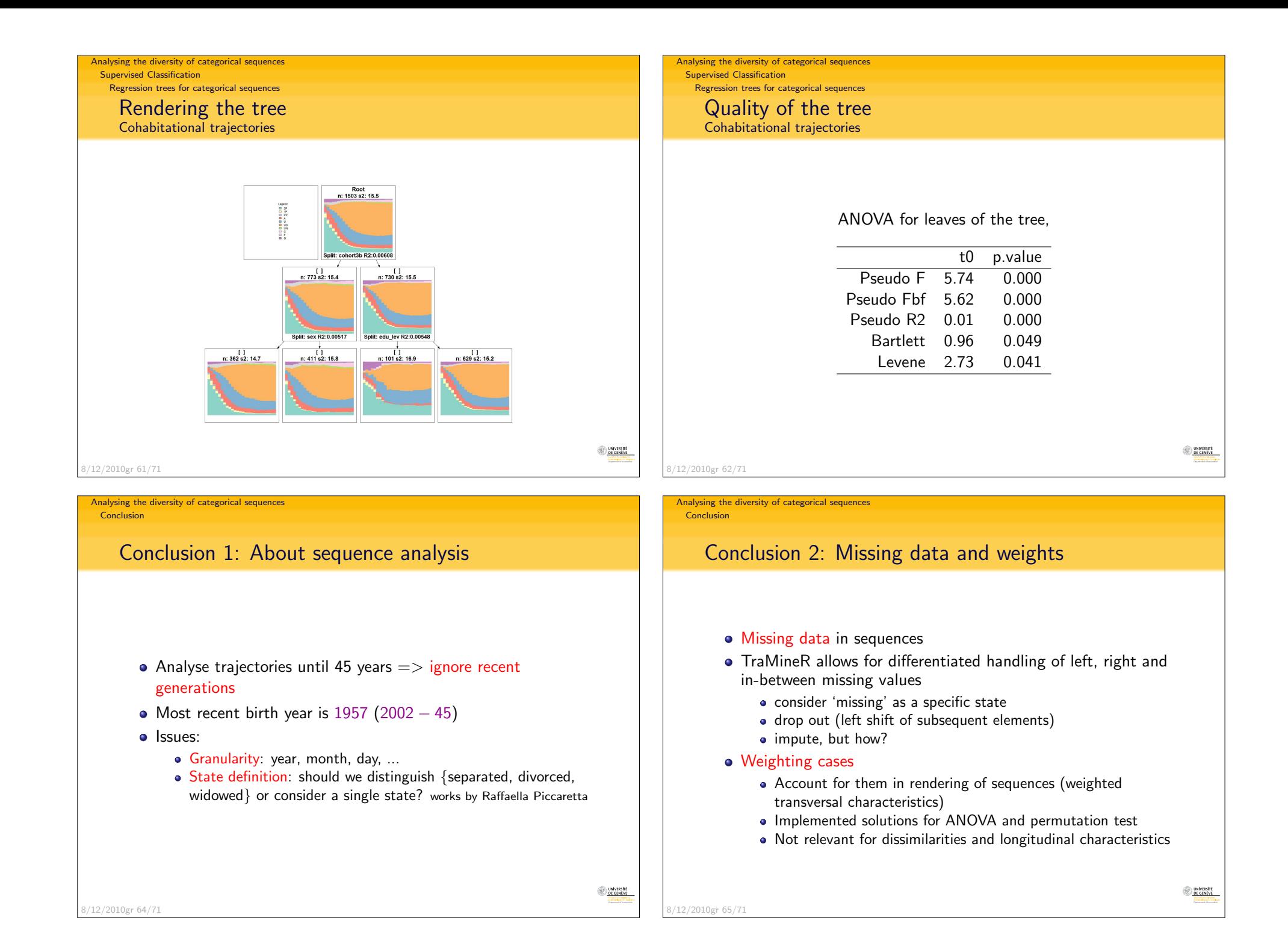

#### Conclusion

# Conclusion 3: Extending the analysis

- Since TraMineR is an R library, its outcome can easily becombined in a same script with any other R process
- We have seen: cluster analysis, MDS, ...
- In Widmer and Ritschard (2009),
	- Relationship between occupational and cohabitational trajectories by regressing longitudinal entropies of each of them on occupational and cohabitational types while controlling forbirth cohort and sex.
	- Studied also cluster membership with logistic regressions.

#### Analysing the diversity of categorical sequences

#### **Conclusion**

8/12/2010gr 67/71

D LINYIRSITÉ<br>
DE GENÈVE

DE GENÈVE

Conclusion

Analysing the diversity of categorical sequences

# Conclusion 4: Application to other kind of data

- **•** Discrepancy based analysis
- ... applies to any data that can be characterized by theirpairwise dissimilarities.
- Only aspect specific to state sequences: their visual rendering.

```
8/12/2010gr 66/71
```
Analysing the diversity of categorical sequencesConclusion

# Conclusion 4: About TraMineR

- TraMineR is a unique toolbox for discrete sequence anylsis
- Can do much more than shown in this presentation,
	- handling of sequence data
	- conversion between states and events
	- multi-channel dissimilarity for parallel sequences
	- frequent and discriminant sub-sequences
	- extracting association rules between sub-sequences
	- ...
- $\ldots$  and, like  $\mathsf R$ , available for free on the  $\mathsf{CRAN}$ http://cran.r-project.org
- See also package's web site http://mephisto.unige.ch/traminer

Thank You!

UNIVERSITÉ<br>DE GENÈVE

Conclusion

# References I

- Gabadinho, A., G. Ritschard, M. Studer, and N. S. Müller (2009a). Mining sequence data in R with the TraMineR package: A user's guide. Technicalreport, Department of Econometrics and Laboratory of Demography,University of Geneva, Geneva.
- Gabadinho, A., G. Ritschard, M. Studer, and N. S. Müller (2009b). Summarizing sets of categorical sequences. In International Conference on Knowledge Discovery and Information Retrieval, Madeira, 6-8 October,2009, pp. 62–69. INSTICC. (Received the Best Paper Award).
- Gower, J. C. (1966). Some distance properties of latent root and vectormethods used in multivariate analysis. *Biometrika 53* $(3/4)$ , 325–338.
- Kaufman, L. and P. J. Rousseeuw (2005). *Finding Groups in Data*. Hoboken: Wiley.
- Lesnard, L. (2006). Optimal matching and social sciences. Série des Documents de Travail du CREST 2006-01, Institut National de laStatistique et des Etudes Economiques, Paris.
- Levenshtein, V. (1966). Binary codes capable of correcting deletions, insertions, and reversals. *Soviet Physics Doklady 10*, 707–710. 8/12/2010gr 70/71

#### Analysing the diversity of categorical sequences

Conclusion

# References II

- Maechler, M., P. Rousseeuw, A. Struyf, and M. Hubert (2005). Package 'cluster': Cluster analysis basics and extensions. Refence manual, R-project,**CRAN**
- Ritschard, G., A. Gabadinho, N. S. Müller, and M. Studer (2008). Mining event histories: A social science perspective. International Journal of Data Mining, Modelling and Management  $1(1)$ , 68-90.
- Studer, M., G. Ritschard, A. Gabadinho, et N. S. Müller (2009). Analyse de dissimilarités par arbre d'induction. *Revue des nouvelles technologies de* l'information RNTI E-15, 7–18.
- Studer, M., G. Ritschard, A. Gabadinho, et N. S. Müller (2010). Discrepancy analysis of complex objects using dissimilarities. In F. Guillet, G. Ritschard,D. A. Zighed, et H. Briand (Eds.), Advances in Knowledge Discovery andManagement, Volume 292 of Studies in Computational Intelligence, pp. 3–19. Berlin : Springer.

Widmer, E. and G. Ritschard (2009). The de-standardization of the life course:Are men and women equal? Advances in Life Course Research 14(1-2), 28–39.

DE GENÈVE

8/12/2010gr 71/71